## eQuilibra

## Addebito Spese bolli in Fattura Elettronica

Con la versione **9.D.155** si rilascia aggiornamento alla procedura di Fatturazione per dare la possibilità di addebitare il bollo in fattura seguendo lo stesso codice Iva che ne determina l'addebito.

La modifica fa seguito all'interpretazione di un quesito posto ad Agenzia Entrate (428/2022) che ha come oggetto: **Articolo 1, commi da 54 a 89 della legge n. 190 del 2014 (regime forfetario).** 

Il parere dato da Agenzia Entrate è che "il riaddebito al cliente dell'imposta di bollo, essendo il professionista il soggetto passivo, fa parte integrante del suo compenso, con la conseguenza che risulta assimilato ai ricavi […] e concorre al calcolo volto alla determinazione forfetaria del reddito".

Ne consegue che l'addebito dell'imposta di bollo in fattura non sia piu' assoggettabile all'art. 15 (Natura N1) in quanto non assimilabile ad una "spesa sostenuta per conto del cliente" ma debba seguire il codice iva relativo all'addebito. Nel caso ad esempio del professionista soggetto in regime forfettario, il riaddebito del bollo segue artt. 54/89 L. 190 con Natura N2.2.

## **Il programma è stato modificato in modo da consentire, a partire da una certa data, di adottare il nuovo metodo di assoggettamento dell'imposta di bollo.**

Sebbene la circolare faccia riferimento ai soggetti in regime forfettario, alcuni consulenti hanno dato indicazione anche agli altri soggetti, anche se non forfettari, di seguire lo stesso comportamento.

Coloro che intendono modificare in tal senso il riaddebito del bollo al cliente, occorre procedere seguendo dal menu **Vendite il programma 7. Gestione del sistema - 8. Configurazione programma – 6. Scaglioni bolli Iva e spese.**

Occorre assegnare data inizio e data fine alla riga che contiene l'art. 15 in modo da mantenere il pregresso e creare una nuova riga senza alcun codice come nell'esempio che segue:

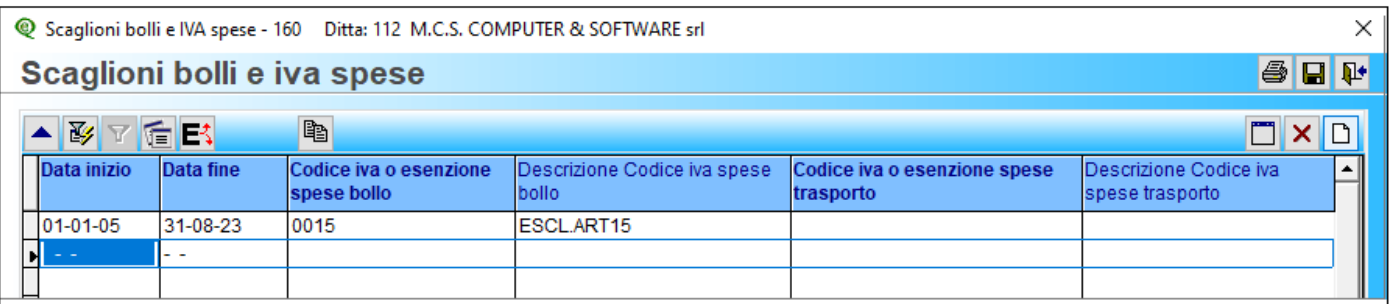

Salvare le impostazioni con F10.

**N.B.:**

- Se nella fattura sono presenti piu' righe con diversi codici di esenzione, il bollo verrà assoggettato al codice esenzione che prevede l'addebito.
- Se si addebita il bollo alle fatture verso esportatori abituali con lettera d'intento, l'importo del bollo verrà considerato nel calcolo del plafond utilizzato.